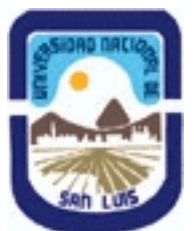

# **Ministerio de Cultura y Educación Universidad Nacional de San Luis Facultad de Ciencias Físico Matemáticas y Naturales Departamento: Fisica Area: Area Unica - Física**

**(Programa del año 2022) (Programa en trámite de aprobación) (Presentado el 27/07/2022 09:46:46)**

## **I - Oferta Académica**

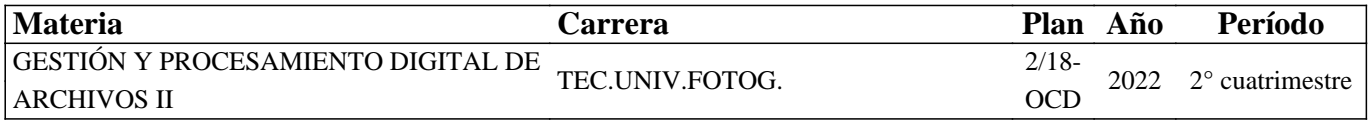

## **II - Equipo Docente**

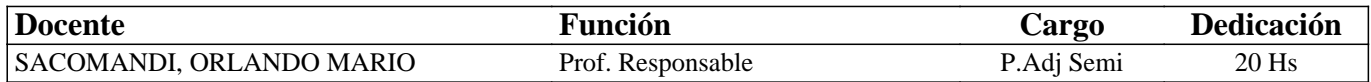

## **III - Características del Curso**

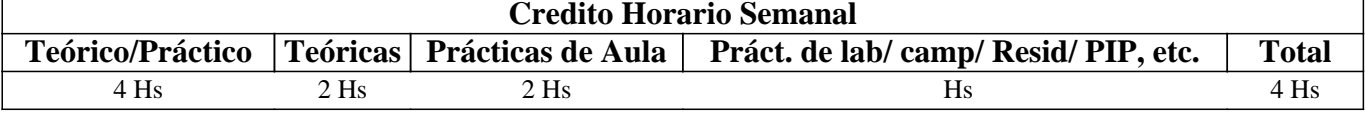

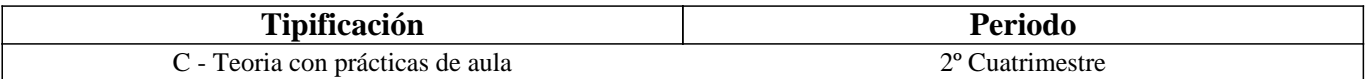

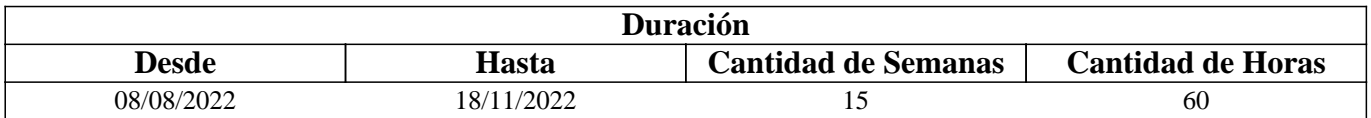

## **IV - Fundamentación**

Esta materia es dictada en el segndo cuatrimestre del tercer año de la carrera Técnicatura Universitaria en Fotografía capacitando a los estudiantes con los conocimientos teóricos-prácticos de las herramientas y programas utilizados en la fotografía digital actual para el procesamiento del formato Raw.

## **V - Objetivos / Resultados de Aprendizaje**

El dictado de la asignatura tiene por objetivo ampliar los conocimientos enseñados a los estudiantes durante el dictado de Gestión y Procesamiento Digital de Archivos I para que logren desarrollar un procesamiento profesional de revelado del formato raw utilizando las herramientas disponibles en el software de licencia libre y gratuita Raw Therapee.

#### **VI - Contenidos**

**Unidad 1: Metadatos – Corrección de perfiles – El color. Pestaña Metadatos. IPTC (International Press Telecomunications Council). Características de los campos: Descripción; Descripción del escritor; Encabezado; Instrucciones; Palabra clave; Categoría; Creador; Título del creador de la imagen; Créditos; Fuente; Aviso de derecho de autor; Ciudad, Provincia, País; Título; Fecha de creación; ID de trabajo. EXIF. Perfiles de procesamiento. Mezclador de canales. Vibranza. Utilización de los perfiles creados. Otras Herramientas de color: Blanco y Negro. Método Ecualizador de luminancia. Mezclador de canales. Ecualizador HSV.** 

**Unidad 2: Lentes y Geometrías – Perfiles – Aberraciones – Detalles. Perfil de corrección de lentes. Corrección de**

**distorsión. Corrección de aberraciones cromáticas. Corrección de viñeteo. Nitidez y enfoque. Borde. Microcontraste. Ruido. Reducción de ruido. Chrominance. Quitar borde púrpura. Contraste por niveles de detalle.** 

**Unidad 3: Exposición por Curvas – Ajustes de Laboratorio. Curvas de tonos. Tipos de curvas: Paramétricas; Personalizada; Curva Jaula de control. Modo de curva: Estándar; Estándar ponderado; Similar a película; Mezcla de saturación y valor; Luminancia; Perceptual. Herramienta Sombra / Luces altas. Comandos de la herramienta. Herramienta mapeo tonal. Herramienta Retinex. Filtro gradiente. Ajustes Lab. Las curvas de Lab.** 

**Unidad 4: RAW Demosaicado y Secretos. Demosaicado. Sensores con matriz Bayer. Preprocesado y Aberraciones cromáticas. Raw - Puntos negros. Preprocesado. Sensor con matriz X-Trans. Raw - Puntos blancos. Toma Negra. Campo plano.** 

## **VII - Plan de Trabajos Prácticos**

El material didáctico elaborado para el dictado de la materia, se publica a través de las Aulas Virtuales, como así también, los trabajos prácticos que deben desarrollar los estudiantes. En la ejecución de los trabajos prácticos, el alumno debe realizar sucesivas capturas de pantalla durante el desarrollo de los mismos, las que al final del proceso son subidas a la plataforma para la corrección, en algunos de ellos, junto con el archivo resultante. Desde una Galería de imágenes y/o desde hipervínculos específicos, los estudiantes descargan los archivos con las fotografías necesarias para la elaboración de los ejercicios desarrollados durante el aprendizaje e incluso los correspondientes para los ejercicios prácticos.

## **VIII - Regimen de Aprobación**

Esta materia posee un régimen de aprobación Promocional.

Para obtener la promoción el alumno deberá:

• Promediar en un 70% la aprobación de los trabajos prácticos.

## **IX - Bibliografía Básica**

**[1]** En la plataforma virtual los estudiantes cuentan con el material didáctico escrito, inédito especialmente desarrollado para el dictado de la materia que consta de un total de cuatro unidades.

**[2]** Para el presente año en el marco de la pandemia se elaboran videos explicativos de cada uno de los ejercicios paso a paso descriptos en los textos. Dichos material multimedia se encuentra alojado en youtube y compartido con los estudiantes a través de enlace en el aula virtual.

## **X - Bibliografia Complementaria**

**[1]** Ayuda on line desde los sitios oficiales de cada programa utilizado.

## **XI - Resumen de Objetivos**

Capacitar al estudiante en el uso de la PC como herramienta de trabajo y sobre la utilización del programas de licencia libre para el tratamiento de archivos de imagen digital (Raw Therapee).

## **XII - Resumen del Programa**

Conocimientos ampliados sobre el revelado Raw con el uso del software Raw Therapee.

## **XIII - Imprevistos**

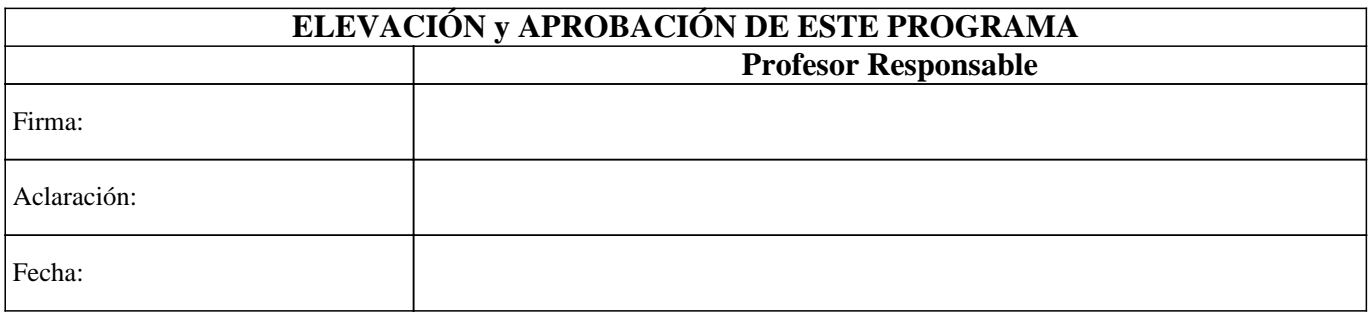